# Maxima 在微積分上之應用 無限的數列

國立屏東教育大學 應用數學系 研究助理 徐偉玲

weilinghsu@mail.npue.edu.tw

日期:2009/11/19

# $\circledcirc$

除另有說明外,本文件採用創用 CC「姓名標示、非商業性」 2.5 台灣條款

## **9.1 Sequences**

### Example 1.

If the sequence is simple enough one can look at the first few terms and guess the general rule for computing the *n* th term. For instance:

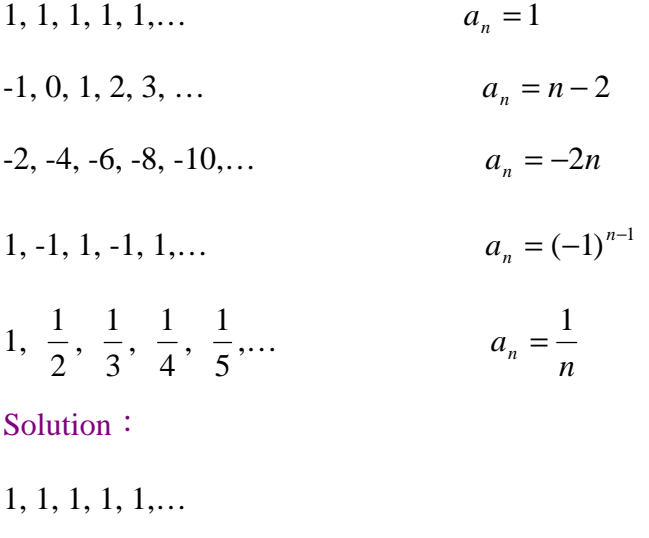

(%i1) load(solve\_rec); 因 Maxima 並不會自動做解遞迴式,於是我們必須讀取模 組,所謂模組就是 Maxima 內建的一小段程式,在此我們要讀取 solve\_rec 這個 模組,來做遞迴式的解 //讀取模組 solve\_rec

 $(*01)$ 

 $C://PROGRA~1/MAXIMA~1.2/share/maxima/5.19.2/share/contrib/solve_recl/$ 

(%i2) solve\_rec(a[n+1]=a[n],a[n],a[1]=1); 解遞迴式指令: solve\_rec(遞迴式,變 數,初始値) //遞迴式由題目推知 $a_{_\mathrm{n+1}}$ = $a_{_\mathrm{n}}$ ,變數所求爲 $a_{_\mathrm{n}}$ ,初始値爲 1  $(*02)$   $a_n=1$ 

 $-1, 0, 1, 2, 3, \ldots$ 

(%i1) load(solve\_rec); 因 Maxima 並不會自動做解遞迴式,於是我們必須讀取模 組,所謂模組就是 Maxima 內建的一小段程式,在此我們要讀取 solve\_rec 這個

模組,來做遞迴式的解 //讀取模組 solve\_rec

 $(*\circ 1)$ 

C:/PROGRA~1/MAXIMA~1.2/share/maxima/5.19.2/share/contrib/solve rec/

(%i2) solve\_rec(a[n+1]=a[n]+1,a[n],a[1]=-1); 解遞迴式指令: solve\_rec(遞迴式, 變數,初始值) //遞迴式由題目推知  $a_{n+1} = a_n + 1$ , 變數所求爲  $a_n$ , 初始値爲-1  $(*o2)$   $a_n = n-2$ 

-2, -4, -6, -8, -10,…

(%i1) load(solve\_rec); 因 Maxima 並不會自動做解遞迴式,於是我們必須讀取模 組,所謂模組就是 Maxima 內建的一小段程式,在此我們要讀取 solve\_rec 這個 模組,來做遞迴式的解 //讀取模組 solve\_rec

 $(*01)$ 

C:/PROGRA~1/MAXIMA~1.2/share/maxima/5.19.2/share/contrib/solve rec/

(%i2) solve\_rec(a[n+1]=a[n]-2,a[n],a[1]=-2); 解遞迴式指令: solve\_rec(遞迴式, 變數,初始值) //遞迴式由題目推知 a<sub>n+1</sub> = a<sub>n</sub> − 2, 變數所求爲 a<sub>n</sub>, 初始值爲-2  $(*o2)$   $a_n = -2(n-1)-2$ 

(%i3) ratsimp(%); //將上式做整理得到  $a_n = -2n$ 

 $(*o3)$   $a_n = -2 n$ 

1, -1, 1, -1, 1,…

(%i1) load(solve\_rec); 因 Maxima 並不會自動做解遞迴式,於是我們必須讀取模 組,所謂模組就是 Maxima 內建的一小段程式,在此我們要讀取 solve\_rec 這個

模組,來做遞迴式的解 //讀取模組 solve\_rec

 $(*\circ 1)$ 

C:/PROGRA~1/MAXIMA~1.2/share/maxima/5.19.2/share/contrib/solve rec/

(%i2) solve\_rec(a[n+1]=a[n]\*(-1),a[n],a[1]=1); 解遞迴式指令:solve\_rec(遞迴

式,變數,初始值) //遞迴式由題目推知  $a_{n+1} = a_n$  \*(−1),變數所求爲  $a_n$ , 初始

值為 1

$$
(\&02) \quad a_n = (-1)^{n-1}
$$

$$
1, \ \frac{1}{2}, \ \frac{1}{3}, \ \frac{1}{4}, \ \frac{1}{5}, \ldots
$$

(%i1) load(solve\_rec); 因 Maxima 並不會自動做解遞迴式,於是我們必須讀取模 組,所謂模組就是 Maxima 內建的一小段程式,在此我們要讀取 solve\_rec 這個

模組,來做遞迴式的解 //讀取模組 solve\_rec

 $(*01)$ 

C:/PROGRA~1/MAXIMA~1.2/share/maxima/5.19.2/share/contrib/solve rec/

(%i2) solve\_rec(a[n+1]=a[n]/(1+a[n]),a[n],a[1]=1); 解遞迴式指令:solve\_rec(遞迴 式,變數,初始值) //遞迴式由題目推知 *n n*  $n+1$ <sup>-1</sup> 1 + a *a a* <sub>+1</sub> =  $\frac{a_n}{1+a_n}$  ,變數所求為  $a_n$  ,初始值

為 1

$$
(\text{mod }a_n = \frac{n+1}{n} - 1
$$

(%i3) ratsimp(%); //將上式做整理得到  $a_n = \frac{1}{n}$ 

$$
(\$ \circ 3)
$$
  $a_n = \frac{1}{n}$ 

## Example 2.

The sequence

3.1, 3.14, 3.141, 3.1415, 3.14159,…

is defined by the rule

 $a_n = \pi$  to *n* decimal places,

that is,  $a_n = \frac{m}{10^n}$ 10  $=\frac{m}{10^n}$  where *m* is the integer such that  $\frac{m}{10^n} \leq \pi \leq \frac{m}{10^n}$  $m \geq m$ 10 1 10  $\leq \pi \leq \frac{m+1}{\sqrt{m}}$ .

## Example 3.

The number *n* !, read *n* factorial, is defined as the product of the first *n* positive integers;

$$
n \ \mathbf{!} = 1 \cdot 2 \cdot \ldots \cdot n
$$

 $\langle n \rangle$  is an important sequence. Its first few terms are

1, 2, 6, 24, 120, 720,…

By convention,  $0$ ! Is defined by  $0$ ! =1.

## Example 1. (Continued)

 $\lim_{n \to \infty} 1 = 1$ , converges, because  $a_H = 1$  for all *H*.

lim *n* − 2 =  $\infty$ , diverges, because *H* − 2 is positive infinite for all *H*.

lim(-2*n*) = -∞, diverges, because - 2*H* is negative infinite for all *H*.

*n* lim(−1)<sup>n</sup> is undefined, diverges, because  $(-1)^{2H} = 1$  but  $(-1)^{2H+1} = -1$ .

 $\lim_{n \to \infty} \frac{1}{n} = 0$ *<sup>n</sup>*→∞ *n* , converges, because *H*  $\frac{1}{\sqrt{1}}$  has standard part zero. Solution: (%i1) limit(1,n,inf); 極限指令: limit(方程式,極限變數,範圍) //此 例定義之方程式爲1,極限變數爲 n,範圍爲 n 趨近於∞

 $(*01) 1$ 

(%i2) limit(n-2,n,inf); 極限指令: limit(方程式,極限變數,範圍) //此例定義之 方程式爲 n-2,極限變數爲 n,範圍爲 n 趨近於∞

 $(*\circ 2)$   $\infty$ 

(%i3) limit((-2)\*n,n,inf); 極限指令: limit(方程式,極限變數,範圍) //此例定 義之方程式爲-2n,極限變數爲 n,範圍爲 n 趨近於∞

 $(*03) - \infty$ 

(%i4) limit((-1)^n,n,inf); 極限指令: limit(方程式,極限變數,範圍) //此例定 義之方程式爲(−1)<sup></sup>',極限變數爲 n,範圍爲 n 趨近於∞  $(\$o4)$  ind

(%i5) limit(1/n,n,inf); 極限指令: limit(方程式, 極限變數, 範圍) //此例定義之  $1\over -$ ,極限變數爲 n,範圍爲 n 趨近於∞ 方程式為 *n*  $(*o5) 0$ 

## Example 2. (Continued)

The sequence

3.1, 3.14, 3.141, 3.1415, 3.14159, …, *<sup>n</sup> a* ,…

where  $a_n = (\pi$  to *n* decimal places), converges to  $\pi$ . That is

 $\lim_{n\to\infty}a_n=\pi$ .

Example 3. (Continued)

 $\lim n := \infty$ . *n*→∞

Solution: (%i1) limit(n!,n,inf); 極限指令: limit(方程式,極限變數,範圍) // 此例定義之方程式爲*n* !,極限變數爲 n,範圍爲 n 趨近於∞  $(*01)$   $\infty$ 

Example 4.

4 3  $\lim \frac{4x^2+1}{2}$ 3  $\lim_{n \to \infty} \frac{4n^2 + 1}{n^2 + 3n} = \lim_{n \to \infty} \frac{4n^2}{n^2}$ 2 2 2 = +  $=\lim \frac{4x^2+1}{2}$ + +  $\rightarrow \infty$  *n*<sup>2</sup> + 3*n n*→∞ *x*<sup>2</sup> + 3*x x*  $n^2 + 3n$ *n*  $\lim_{n \to \infty} \frac{n+1}{n^2 + 3n} = \lim_{n \to \infty} \frac{n^2 + 3n}{n^2 + 3n} = 4.$ 

Similarly, if  $\lim_{x \to \infty} f(x) = \infty$  then  $\lim_{n \to \infty} f(n) = \infty$ .

Solution: (%i1) limit((4\*n^2+1)/(n^2+3\*n),n,inf); 極限指令: limit(方程式,極限 2  $4n^2 + 1$ *n*  $\frac{+1}{2}$ ,極限變數爲 n,範圍爲 n 趨近於∞ 變數,範圍) //此例定義之方程式為 2  $n^2 + 3n$ + 3  $(\$o1)$  4

Example 5.

 $\lim_{n \to \infty} \ln(n) = \lim_{x \to \infty} \ln(x) = \infty$ . Solution: (%i1) limit(log(n),n,inf); 極限指令: limit(方程式, 極限變數, 範圍) // 此例定義之方程式為ln(*n*),極限變數為 n,範圍為 n 趨近於∞  $(\$o1)$   $\infty$ 

Example 6.

 $\lim c^{1/n} = \lim c^x = c^0 = 1$ 0  $\lim_{x \to \infty} c^{1/n} = \lim_{x \to 0^+} c^x = c^0 =$ *x n*  $\lim_{n \to \infty} c^{1/n} = \lim_{x \to 0^+} c^x = c^0 = 1$ , if  $c > 0$ . Solution: (%i1) limit(c^(1/n),n,inf); 極限指令: limit(方程式, 極限變數, 範圍) //  $\pm$ 例定義之方程式爲 $c^{1/n}$ ,極限變數爲 n,範圍爲 n 趨近於∞  $(*01) 1$ 

### Example 7.

Evaluate the limits

- (a)  $\lim_{n \to \infty} (1 + \frac{1}{n})^n$  $n \rightarrow \infty$  *C*  $\lim_{n \to \infty} (1 + \frac{1}{c})^n$  where  $c > 0$ ,
- (b)  $\lim_{x \to 0} (1 + \frac{1}{x})^c$  $n \rightarrow \infty$  n  $\lim_{n \to \infty} (1 + \frac{1}{n})^c$  where  $c > 0$ ,
- (c)  $\lim_{x \to 0} (1 + \frac{1}{x})^n$  $n \rightarrow \infty$  n  $\lim_{n\to\infty}(1+\frac{1}{n})^n.$

Solution:(%i1) assume (c>0); 假設的指令:assume(假設內容) //在這裡假設 c>0  $(*01) [c>0]$ 

(%i2) limit((1+1/c)^n, n, inf); \n
$$
\frac{\sqrt{m}}{m}
$$
 \n $\frac{1}{m}$  \n $\frac{1}{m}$ 

(%i3) limit((1+1/n)^c,n,inf); 極限指令: limit(方程式,極限變數,範圍) //此例  $(1\!+\!\frac{1}{\!})^c$ ,極限變數為 n,範圍爲 n 趨近於∞ 定義之方程式為 *<sup>c</sup> n*  $(*o3) 1$ 

(%i4) limit((1+1/n)^n n,n,inf); \n
$$
\overline{\omega}
$$
 \n $\overline{\omega}$  \n $\overline{\omega}$  \n<

The answer are

(a) 
$$
\lim_{n \to \infty} (1 + \frac{1}{c})^n = \lim_{n \to \infty} (1 + \frac{1}{c})^{\infty} = \infty
$$
.

(b) 
$$
\lim_{n \to \infty} (1 + \frac{1}{n})^c = \lim_{x \to 0^+} (1 + x)^c = 1.
$$

(c) 
$$
\lim_{n \to \infty} (1 + \frac{1}{n})^n = \lim_{x \to \infty} (1 + \frac{1}{x})^{\infty} = e
$$
.

## Example 8.

From Theorem 1, the following sequences all approach  $\infty$ .

$$
\frac{\sqrt{2}}{\ln 2}, \frac{\sqrt{3}}{\ln 3}, \frac{\sqrt{4}}{\ln 4}, ..., \frac{\sqrt{n}}{\ln(n)}, ...
$$
  

$$
\frac{2^1}{1^{10}}, \frac{2^2}{2^{10}}, \frac{2^3}{3^{10}}, \frac{2^4}{4^{10}}, ..., \frac{2^n}{n^{10}}, ...
$$
  

$$
\frac{1!}{100^1}, \frac{2!}{100^2}, \frac{3!}{100^3}, \frac{4!}{100^4}, ..., \frac{n!}{100^n}, ...
$$

If  $\lim_{n \to \infty} a_n = \infty$ , then  $\lim_{n \to \infty} 1/a_n = 0$  because  $1/a_H$  will be infinitesimal.

# **9.2 Series**

Example 1.

$$
1 + 0.1 + 0.01 + 0.001 + \dots = \frac{1}{1 + 1/10} = 1\frac{1}{9}.
$$
  

$$
1 - \frac{1}{2} + \frac{1}{4} - \frac{1}{8} + \dots = \frac{1}{1 - (-1/2)} = \frac{2}{3}.
$$

Solution: (%i1) load(functs); 我們想要求等比數列的和,因為 Maxima 並沒有 直接的指令,於是我們必須要讀取 functs 這個模組,用它內建的 geosum 指令來 求等比數列的和 //讀取模組 functs

Warning - you are redefining the Maxima function lcm  $(*01)$ 

(%i2) geosum(1,1/10,inf); 等比數列之和指令:geosum(首項,公比,最末項) // 此題首項為 1,公比為 1/10,取到無窮大

$$
(*\circ 2) \frac{10}{9}
$$

(%i3) geosum (1,-1/2,inf); 等比數列之和指令:geosum(首項,公比,最末項) // 此題首項為 1,公比為-1/2,取到無窮大

$$
(*\circ 3) \frac{2}{3}
$$

# Example 2.

Every sequence  $S_1, S_2, S_3, ..., S_n, ...$ 

is the partial sum sequence of an infinite series, namely

$$
S_1 + (S_2 - S_1) + (S_3 - S_2) + ... + (S_{n+1} - S_n) + ...
$$

For example, 
$$
1, \frac{1}{2}, \frac{1}{3}, \frac{1}{4}, ..., \frac{1}{n}, ...
$$

is the partial sum sequence of

$$
1 + (\frac{1}{2} - 1) + (\frac{1}{3} - \frac{1}{2}) + \dots + (\frac{1}{n+1} - \frac{1}{n}) + \dots
$$
  
or 
$$
1 - \frac{1}{2} - \frac{1}{6} - \dots - \frac{1}{n(n+1)} - \dots
$$

# Example 3.

The harmonic series

$$
1 + \frac{1}{2} + \frac{1}{3} + \dots + \frac{1}{n} + \dots
$$

is the example promised in our warning. It has the property that

$$
\lim_{n \to \infty} a_n = \lim_{n \to \infty} \frac{1}{n} = 0
$$

and yet the series diverges.

Solution: (%i1) load(solve\_rec); 因 Maxima 並不會自動做解遞迴式,於是我們 必須讀取模組,所謂模組就是 Maxima 內建的一小段程式,在此我們要讀取 solve\_rec 這個模組, 來做遞迴式的解 //讀取模組 solve\_rec

 $(*01)$ 

C:/PROGRA~1/MAXIMA~1.2/share/maxima/5.19.2/share/contrib/solve\_rec/

(%i2) solve\_rec(a[n+1]=a[n]/(1+a[n]),a[n],a[1]=1); 解遞迴式指令:solve\_rec(遞迴 式,變數,初始值) //遞迴式由題目推知 $a_{\scriptscriptstyle n+1}$  =  $a_{\scriptscriptstyle n}$  /(1+ $a_{\scriptscriptstyle n}$ ) ,變數所求爲 $a_{\scriptscriptstyle n}$  ,初 始值為 1

$$
(802)
$$
  $a_n = \frac{n+1}{n} - 1$ 

(%i3) ratsimp(%); //將上式做整理得到  $a_n = \frac{1}{n}$ 

$$
(\text{mod } a_n = \frac{1}{n})
$$

(%i4) limit(%,n,inf); 極限指令: limit(方程式,極限變數,範圍) //此例定義之  $1\over -$ ,極限變數爲 n,範圍爲 n 趨近於∞ 方程式為 *n* (%04)  $\lim_{n \to \infty} a_n = 0$ 

### **9.3 Properties of Infinite Series**

Example 1.

For any constant *b*, and any  $|c| < 1$ ,

$$
b + bc + bc2 + ... + bcn + ... = b(1 + c + c2 + ... + cn + ...)
$$

$$
=\frac{b}{1-c}.
$$

Solution:(%i1) load(functs); 我們想要求等比數列的和,因為 Maxima 並沒有直 接的指令,於是我們必須要讀取 functs 這個模組,用它內建的 geosum 指令來求 等比數列的和 //讀取模組 functs

Warning - you are redefining the Maxima function lcm  $(*01)$ 

C:/PROGRA~1/MAXIMA~1.2/share/maxima/5.19.2/share/simplification/fun

(%i2) assume(abs(c)<1); 假設的指令:assume(假設內容) //在這裡假設 *c* < 1

 $(*o2)$  [ $|c|<1$ ]

(%i3) geosum(b,c,inf); 等比數列之和指令:geosum(首項,公比,最末項) //此 題首項為 b,公比為 c,取到無窮大

$$
(*\circ 3) \frac{b}{1-c}
$$

# Example 2.

The series  $\frac{1}{5^3} + \frac{1}{5^4} + \frac{1}{5^5} + ... + = \sum$ =  $+\frac{1}{74}+\frac{1}{75}+\ldots+=$  $\frac{1}{3} + \frac{1}{5^4} + \frac{1}{5^5} + \ldots + \frac{1}{n=3} (\frac{1}{5})$ 5 ... + =  $\sum_{1}^{\infty}$  ( $\frac{1}{2}$ 5 1 5 1 5 1 *n n*

is a tail of the geometric series

$$
\sum_{n=0}^{\infty} \left(\frac{1}{5}\right)^n.
$$

Solution:(%i1) load(functs); 我們想要求等比數列的和,因為 Maxima 並沒有直 接的指令,於是我們必須要讀取 functs 這個模組,用它內建的 geosum 指令來求 等比數列的和 //讀取模組 functs

Warning - you are redefining the Maxima function 1cm  $(*01)$ 

\n- (%i2) 
$$
geosum(1/(5^3), 1/5, \inf)
$$
;
\n- $\frac{\mathfrak{F} \times \mathfrak{F}}{\mathfrak{H} \times \mathfrak{H}} \cdot \mathfrak{F} \cdot \mathfrak{F} \cdot \mathfrak{F} \cdot \mathfrak{F} \cdot \mathfrak{F} \cdot \mathfrak{F} \cdot \mathfrak{F}}{\mathfrak{H} \times \mathfrak{F} \times \mathfrak{F} \times \mathfrak{F}}$
\n- (%o2)  $\frac{1}{100}$
\n

Its sum can be found in two ways.

(a) 
$$
\sum_{n=3}^{\infty} \left(\frac{1}{5}\right)^n = \sum_{n=0}^{\infty} \left(\frac{1}{5}\right)^n - \sum_{n=0}^2 \left(\frac{1}{5}\right)^n = \frac{1}{1 - \frac{1}{5}} - \left(1 + \frac{1}{5} + \frac{1}{25}\right) = \frac{1}{100}.
$$
  
(b) 
$$
\sum_{n=3}^{\infty} \left(\frac{1}{5}\right)^n = \frac{1}{5^3} \sum_{n=0}^{\infty} \left(\frac{1}{5}\right)^n = \frac{1}{125} \cdot \frac{1}{1 - \frac{1}{5}} = \frac{1}{125} \cdot \frac{5}{4} = \frac{1}{100}.
$$

# Example 3.

Here is a convergent geometric series.

$$
\frac{1}{5^0} + \frac{1}{5^1} + \frac{1}{5^2} + \frac{1}{5^3} + \frac{1}{5^4} + \frac{1}{5^5} + \dots = \frac{1}{1 - \frac{1}{5}} = \frac{5}{4} = 1.25.
$$

The following series still converges by Corollary 2. Find its sum.

$$
3-8+\frac{1}{5^3}+\frac{1}{5^4}+\frac{1}{5^5}+\ldots.
$$

We have

$$
3-8+\frac{1}{5^3}+\frac{1}{5^4}+\frac{1}{5^5}+\dots = 3-8+\frac{1}{5^3}(\frac{1}{5^0}+\frac{1}{5^1}+\frac{1}{5^2}+\dots)
$$

$$
= (3-8)+\frac{1}{5^3}\cdot\frac{5}{4}=-5+\frac{1}{100}
$$

$$
=-4.99.
$$

Solution:(%i1) load(functs); 我們想要求等比數列的和,因為 Maxima 並沒有直 接的指令,於是我們必須要讀取 functs 這個模組,用它內建的 geosum 指令來求

## 等比數列的和 //讀取模組 functs

Warning - you are redefining the Maxima function lcm  $(*01)$ 

C:/PROGRA~1/MAXIMA~1.2/share/maxima/5.19.2/share/simplification/fun

\n- (%i2) 3-8+geosum(1/(5<sup>1</sup>3),1/5,inf); 等比數列之和指令:geosum(首頃,公比,最末頌) //此題首頃為
$$
\frac{1}{5^3}
$$
, 公比為 $\frac{1}{5}$ , 取到無第大,再+3-8\n
	\n- (\*o2)  $-\frac{499}{100}$
	\n\n
\n

## **9.4 Series with Positive Terms**

Example 1.

The harmonic series diverges to  $\infty$ ,

$$
1 + \frac{1}{2} + \frac{1}{3} + \frac{1}{4} + \dots + \frac{1}{n} + \dots = \infty
$$

This is because it is a positive term series and we have shown that it diverges.

.

## Example 2.

If  $0 < a$  the geometric series

 $1 + a + a^2 + \dots + a^n + \dots$ 

is a positive term series. It converges when  $a < 1$  and diverges to  $\infty$  when  $a \ge 1$ .

Solution:(%i1) load(functs); 我們想要求等比數列的和,因為 Maxima 並沒有直 接的指令,於是我們必須要讀取 functs 這個模組,用它內建的 geosum 指令來求 等比數列的和 //讀取模組 functs

Warning - you are redefining the Maxima function lcm  $(*01)$ 

(%i2) assume (a>0); 假設的指令:assume(假設內容) //在這裡假設*a* > 0  $(*o2) [a>0]$ 

(%i3) geosum(1,a,inf); 等比數列之和指令:geosum(首項,公比,最末項) //此 題首項爲 1,公比爲 *a* ,取到無窮大,結果顯示若 *a* < 1,此數列會收斂至 1− *a*  $\frac{1}{\ }$ , 反之當*a* ≥ 1則此數列會發散至∞

(%o3) if  $a < 1$  then  $\frac{1}{1-a}$  else limit  $\left(\frac{1-a^2}{1-a}, i, \infty\right)$ 

Example 3.

Test the series  $\sum_{n=1}^{\infty}$ = − 1  $6^n / (7^n - 5^n)$ *n*  $n^2/(7^n - 5^n)$  for convergence. Intuitively, the  $7^n$  should overcome the  $-5^n$ , so we shall compare with  $6^n / 7^n$ . The simplest approach is to factor out  $7<sup>n</sup>$ . We have *n n n*  $n(1)$   $(5/7)^n$ *n n n n* ) 7  $\left(\frac{6}{5}\right)$ 2 7  $7<sup>n</sup>(2/7)$ 6  $7^n(1-(5/7)^n)$ 6  $7^n - 5$  $\frac{6^n}{5^n} = \frac{6^n}{5^n} \cdot \frac{6^n}{5^n} \le \frac{6^n}{5^n} =$ − = − .

The geometric series  $\sum_{n=1}^{\infty}$  $=1$  $(6/7)$ *n* <sup>n</sup> is convergent, so the given series converges. Solution:(%i1) load(functs); 我們想要求等比數列的和,因為 Maxima 並沒有直 接的指令,於是我們必須要讀取 functs 這個模組,用它內建的 geosum 指令來求 等比數列的和 //讀取模組 functs

Warning - you are redefining the Maxima function lcm  $(*01)$ 

(%i2) geosum(3,(6^n)/(7^n-5^n),inf); 等比數列之和指令:geosum(首頃,公比,  
最末頃) //此題首頃為 3,公比為 
$$
\frac{6^n}{7^n-5^n}
$$
,取到無朝大,結果ו新末者  $\frac{6^n}{7^n-5^n}$  < 1,

此數列會收斂至 *n n n* 7 5 6 1 3 − − ,反之當 1 7 5 6 ≥ − *n n n* 則此數列會發散至∞

Example 4.

Test for convergence :  $\sum^{\infty}$ = + 1  $^{2}/(n^{3}+1)$ *n*  $n^2/(n^3+1)$ . We have  $n^3+1 \le 2n^3$ , so

$$
\frac{n^2}{n^3+1} \ge \frac{n^2}{2n^3} = \frac{1}{2} \cdot \frac{1}{n}.
$$

The harmonic series  $\sum_{n=1}^{\infty}$  $=1$ /1 *n n* diverges, whence the given series diverges.

Solution:(%i1) load(functs); 我們想要求等比數列的和,因為 Maxima 並沒有直 接的指令,於是我們必須要讀取 functs 這個模組,用它內建的 geosum 指令來求 等比數列的和 //讀取模組 functs

Warning - you are redefining the Maxima function lcm  $(*01)$ 

(%i2) geosum(1/2,(n^2)/((n^3)+1),inf); 等比數列之和指令:geosum(首頃,公比,  
最末頃) //此題首頃為 1/2,公比為
$$
\frac{n^2}{n^3+1}
$$
,取到無յ大,結果類示若 $\frac{n^2}{|n^3+1|} < 1$ ,

此數列會收斂至 ) 1 1(2 1 3 2 + − *n n* ,反之當 1 1 3 2 ≥ *n* + *<sup>n</sup>* 則此數列會發散至<sup>∞</sup>

# Example 5.

Test  $\sum_{ }^{\infty}$  $\sum_{n=2}^{\infty}(\ln n)$ 1  $\sum_{n=2}$   $(\ln n)^p$ where  $p$  is a positive constant.

We compare this series with the divergent series

$$
\sum_{n=2}^{\infty}\frac{1}{n}.
$$

Let *H* be positive infinite. Then by Theorem 1 in Section 9.1,

$$
\ln H < H^{1/p},
$$
\n
$$
(\ln H)^p < H,
$$
\n
$$
\frac{1}{(1-\lambda)^p} > \frac{1}{\lambda^p}.
$$

 $(H)$ <sup>p</sup> *H* 

 $(\ln H)$ 

By the Limit Comparison Test, the given series  $\sum_{n=1}^{\infty}$  $1/(\ln n)$  $n$ <sup>*p*</sup> diverges.

Solution:(%i1) load(functs); 我們想要求等比數列的和,因為 Maxima 並沒有直 接的指令,於是我們必須要讀取 functs 這個模組,用它內建的 geosum 指令來求 等比數列的和 //讀取模組 functs

 $=2$ 

*n*

Warning - you are redefining the Maxima function lcm  $(*01)$ C:/PROGRA~1/MAXIMA~1.2/share/maxima/5.19.2/share/simplification/fun

(%i2) assume(p>0); 假設的指令:assume(假設內容) //在這裡假設 *p* > 0

\n- (%i3) 
$$
geosum(1/(\log(2))^{\circ}p, 1/(\log(n))^{\circ}p, \text{inf});
$$
  $\frac{|\mathfrak{F} \cup \mathfrak{F} \mathfrak{F}| \mathfrak{F} \mathfrak{F}|^2 + \text{geosum}(\check{H} \mathfrak{F} \mathfrak{F} \$

$$
\lim_{\delta \to 0} \frac{1 - \frac{1}{(\log(n)^p)^{\frac{1}{2}}}}{\log(2)^p \left(1 - \frac{1}{\log(n)^p}\right)}, \frac{1}{p}, \infty
$$

Example 6.

The *p* series 
$$
\sum_{n=1}^{\infty} \frac{1}{n^3 \sqrt{n}} = \sum_{n=1}^{\infty} \frac{1}{n^{4/3}}
$$

converges because  $4/3 > 1$ . The *p* series  $\sum_{n=1}^{\infty}$  $=1$ /1 *n n* diverges to  $\infty$  because

$$
1/2 < 1.
$$

The *p* series is often used in the Comparison Tests.

Solution:(%i1) load(functs); 我們想要求等比數列的和,因為 Maxima 並沒有直 接的指令,於是我們必須要讀取 functs 這個模組,用它內建的 geosum 指令來求 等比數列的和 //讀取模組 functs

Warning - you are redefining the Maxima function lcm  $(*01)$ 

```
C:/PROGRA~1/MAXIMA~1.2/share/maxima/5.19.2/share/simplification/fun
```
(%i2) geosum(1,1/(n\*(n)^(1/3)),inf); 等比數列之和指令: geosum(首項,公比,  $\frac{1}{\sqrt{1+\frac{1}{\sqrt{3}}}}$  //此題首項爲 1,公比爲 $\frac{1}{n^3}$ *n n* ,取到無窮大,結果顯示若  $\frac{1}{\sqrt{2}}$  < 1  $\frac{1}{4/3}$  < *n* ,此

數列會収ြ�×
$$
\frac{1}{n^{4/3}}
$$
, 厮之當 $\frac{1}{n^{4/3}}$  ≥1則此數列會發載至 ∞  
\n $1 - \frac{1}{n^{4/3}}$   
\n $\left(\frac{1}{n}\right)^{\frac{4i}{3}}$   
\n $\left(\frac{1}{n}\right)^{\frac{4i}{3}}$ ,  $i, \infty$ 

Example 7.

Test the series  $\sum_{n=1}^{\infty}$  $\frac{1}{-1}$   $n^2$ ln  $\sum_{n=1}$  *n n*

for convergence.

If *H* is positive infinite then by Theorem 1 in Section 9.1,

 $ln H < H<sup>c</sup>$ , *c*  $\frac{\ln H}{H^2} < \frac{H^c}{H^2} = \frac{1}{H^{2-c}}$ , for real  $c > 0$ . *H H c H*  $H^2$  *H* Now take *c* so that  $0 < c < 1$ . Then  $2 - c > 1$  so the *p* series  $\sum_{r=1}^{\infty}$  $1/n^2$  $n^{2-c}$ − *n* = 1  $\sum^{\infty}$ converges. By the Limit Comparison Test, the given series  $\sum (\ln n)/n^2$  $(\ln n)/n$  converges. *n* 1 = Solution:(%i1) load(functs); 我們想要求等比數列的和,因為 Maxima 並沒有直 接的指令,於是我們必須要讀取 functs 這個模組,用它內建的 geosum 指令來求 等比數列的和 //讀取模組 functs Warning - you are redefining the Maxima function lcm  $(*01)$ C:/PROGRA~1/MAXIMA~1.2/share/maxima/5.19.2/share/simplification/fun (%i2) geosum(log(1),(log(n))/(n^2),inf); 等比數列之和指令:geosum(首項,公

比,最末項) //此題首項為ln(1),公比為 $\frac{\ln(n)}{n^2}$ *n* <mark><sub>2</sub> ,取到無窮大,結果顯示若</mark>

$$
\frac{\left|\log(n)\right|}{n^2} < 1, \text{E} \cdot \text{E} \cdot \text{E
$$

#### Example 8.

Use the Integral Test to test the improper integral  $\int_3^{\infty}$ 3  $((\ln x)/x^2)dx$  for convergence. By Example 7 the series  $\sum (\ln n)/n^2$ 3  $(\ln n)/n$ *n*  $\sum^{\infty}$ −= converges. For  $x > 1$  the function  $f(x) = (\ln x)/x^2$  is continuous, positive, and has derivative  $f'(x) = x^{-3}(1-2\ln x).$ 

Thus for  $x > \sqrt{e}$ ,  $f'(x) < 0$  and  $f(x)$  is decreasing. Therefore the Integral Test applies and the improper integral converges.

# **9.5 Alternating Series**

# Example 1.

The alternating harmonic series

$$
1 - \frac{1}{2} + \frac{1}{3} - \frac{1}{4} + \frac{1}{5} - \dots + \frac{(-1)^{n+1}}{n} + \dots
$$

converges by the Alternating Series Test, because *n*  $\frac{1}{x}$  is decreasing and approaches

zero as  $n \rightarrow \infty$ . The partial sums are

1, 
$$
\frac{1}{2}
$$
,  $\frac{5}{6}$ ,  $\frac{7}{12}$ ,  $\frac{47}{60}$ ,  $\frac{37}{60}$ ,...  
or  $\frac{60}{60}$ ,  $\frac{30}{60}$ ,  $\frac{50}{60}$ ,  $\frac{35}{60}$ ,  $\frac{47}{60}$ ,  $\frac{37}{60}$ ,...

The sum *S* is between any two consecutive partial sums, for example

.

$$
\frac{37}{60} < S < \frac{47}{60}.
$$

Example 2.

The alternating series

$$
2 - \frac{3}{2} + \frac{4}{3} - \frac{5}{4} + \frac{6}{5} - \dots + (-1)^n \frac{n+1}{n} + \dots
$$

diverges. The terms  $(n+1)/n$  are decreasing, but their limit is one instead of zero,

$$
\lim_{n\to\infty}\frac{n+1}{n}=1.
$$

The Cauchy Test for Divergence in Section 9.2 shows that if the terms  $a_n$  do not converge to zero the series diverges.

# **9.6 Absolute and Conditional Convergence**

# Example 1.

The alternating series

$$
1 - \frac{1}{2^2} + \frac{1}{3^2} - \frac{1}{4^2} + \frac{1}{5^2} - \dots,
$$

is absolutely convergent, because its absolute value series

$$
1 + \frac{1}{2^2} + \frac{1}{3^2} + \frac{1}{4^2} + \dots
$$

is convergent.

# Example 2.

The alternating harmonic series

$$
1 - \frac{1}{2} + \frac{1}{3} - \frac{1}{4} + \frac{1}{5} - \dots
$$

is conditionally convergent. It converges by the Alternating Series Test. But its

absolute value series

$$
1 + \frac{1}{2} + \frac{1}{3} + \frac{1}{4} + \frac{1}{5} + \dots
$$

diverges.

#### Example 3.

Test the series 
$$
\sum_{n=1}^{\infty} \frac{1}{n!}
$$

$$
\lim_{n \to \infty} \frac{1/(n+1)!}{1/n!} = \lim_{n \to \infty} \frac{1}{n+1} = 0,
$$

so by the Ratio Test the series converges.

Solution: (%i1) load(functs); 我們想要求等比數列的和,因為 Maxima 並沒有直 接的指令,於是我們必須要讀取 functs 這個模組,用它內建的 geosum 指令來求 等比數列的和 //讀取模組 functs Warning - you are redefining the Maxima function lcm  $(*01)$ C:/PROGRA~1/MAXIMA~1.2/share/maxima/5.19.2/share/simplification/fun (%i2) geosum(1,1/n!,inf); 等比數列之和指令: geosum(首項,公比,最末項) 1  $\frac{1}{1}$ 此題首項為 1,公比為 ,取到無窮大,結果顯示若 <del>,</del> <1 ,此數列會收斂至 *n* ! *n* ! 1  $\frac{1}{x}$  ≥ ,反之當 <del>[ ]</del> ≥1 則此數列會發散至∞  $1 - \frac{1}{2}$ *n* ! − *n* ! (\$02) if  $\frac{1}{|n!|}$  <1 then  $\frac{1}{1-\frac{1}{n!}}$  else limit  $\left(\frac{1-\frac{1}{n!^2}}{1-\frac{1}{n!}}, 1, \infty\right)$ 

Example 4.

Test 
$$
\sum_{n=1}^{\infty} \frac{(-1)^n n^n}{n!}
$$

$$
\lim_{n \to \infty} (\frac{(n+1)^{n+1}/(n+1)!}{n^n/n!}) = \lim_{n \to \infty} (\frac{(n+1)}{n})^n = \lim_{n \to \infty} (1 + \frac{1}{n})^n = e.
$$

*e* is greater than one, so by the Ratio Test the series diverges.

Solution:(%i1) load(functs); 我們想要求等比數列的和,因為 Maxima 並沒有直 接的指令,於是我們必須要讀取 functs 這個模組,用它內建的 geosum 指令來求 等比數列的和 //讀取模組 functs

Warning - you are redefining the Maxima function lcm  $(*01)$ 

C:/PROGRA~1/MAXIMA~1.2/share/maxima/5.19.2/share/simplification/fun

(%i2) geosum(-1,((-1)^n\*(n^n))/n!,inf); 等比數列之和指令: geosum(首項,公比, 最末項) //此題首項為-1,公比為 !  $(-1)$ *n n n n* <sup>−</sup> ,取到無窮大,結果顯示若 1 !  $(-1)$  $\lt$ − *n*  $n^n \, \big\| (-1)^n$ ,此數列會收斂至 !  $1 - \frac{n^{n}(-1)}{n}$ 1 *n*  $-\frac{n^n(-1)^n}{n}$ − ,反之當 1 !  $(-1)$ ≥ − *n*  $n^n \, \big| (-1)^n$ 則此數列會發

散至∞

$$
(\text{802}) \text{ if } \frac{|n^n| |(-1)^n|}{|n|} < 1 \text{ then } \frac{1}{1 - \frac{n^n (-1)^n}{n!}} \text{ else}
$$
\n
$$
1 - \frac{n^n (-1)^n}{n!}
$$
\n
$$
\lim_{n \to \infty} \left( \frac{\left( \frac{n^n (-1)^n}{n!} \right)^i - 1}{1 - \frac{n^n (-1)^n}{n!}}, \text{ i, } \infty \right)
$$

## Example 5.

The Ratio Test does not apply to either of the series

$$
\sum_{n=1}^{\infty} \frac{1}{n}, \quad \sum_{n=1}^{\infty} \frac{1}{n^2},
$$
  
since  $\lim_{n \to \infty} \frac{1/(n+1)}{1/n} = 1$ ,  $\lim_{n \to \infty} \frac{1/(n+1)^2}{1/n^2} = 1$ .

Solution:(%i1) load(functs); 我們想要求等比數列的和,因為 Maxima 並沒有直 接的指令,於是我們必須要讀取 functs 這個模組,用它內建的 geosum 指令來求

# 等比數列的和 //讀取模組 functs

Warning - you are redefining the Maxima function lcm  $(*01)$ 

 $\texttt{C://PROGRA\texttt{-}1/MAXIMA\texttt{-}1.2/share/maxima/5.19.2/share/simplification/fun}$ 

(%i2) geosum(1,1/n,inf); 
$$
\frac{\overline{\mathfrak{R}} \underline{\mathfrak{R}} \underline{\math
$$

# **9.7 Power Series**

Example 1.

Find the interval of convergence of the power series

$$
\sum_{n=0}^{\infty} b^n x^n, \quad \text{where} \quad b > 0 \, .
$$

This just the geometric series

 $1 + bx + (bx)^2 + ... + (bx)^n + ...$ 

It converges absolutely when  $|bx| < 1$ ,  $|x| < 1/b$ , and diverges when  $|bx| > 1$ ,

 $|x| > 1/b$ . So the radius of convergence is  $r = 1/b$ . At  $x = r$  and at  $x = -r$  the

series diverges, because  $b^n r^n = 1$ . Thus the interval of convergence is  $(-1/b,1/b)$ . Solution:(%i1) load(functs); 我們想要求等比數列的和,因為 Maxima 並沒有直 接的指令,於是我們必須要讀取 functs 這個模組,用它內建的 geosum 指令來求 等比數列的和 //讀取模組 functs Warning - you are redefining the Maxima function lcm  $(*01)$ 

C:/PROGRA~1/MAXIMA~1.2/share/maxima/5.19.2/share/simplification/fun

(%i2) `geom(1,bx,inf);` 等比數列之和指令:`geom(首頃,公比,最末頃)`

\n此題首頃為1,公比為`bx,取到無第大,結果類示若|bx| < 1,此數列會収ြ) 1\n1 - bx

\n(%o2) if |bx| < 1 then

\n
$$
\frac{1}{1 - bx} \cdot \text{Dx} < 1
$$
\nthen 
$$
\frac{1}{1 - bx} \cdot \text{Bx} < 1
$$

\nwhere 1 - bx^i is the 1 - bx^i, i, ∞`

# Example 2.

Find the interval of convergence of

$$
\sum_{n=1}^{\infty} \frac{x^n}{n} = x + \frac{x^2}{2} + \frac{x^3}{3} + \dots + \frac{x^n}{n} + \dots
$$

We compute the limit

$$
\lim_{n\to\infty}\frac{\left|x^{n+1}\right|/(n+1)}{\left|x^{n}/n\right|}=\left|x\right|\lim_{n\to\infty}\frac{n}{n+1}=\left|x\right|.
$$

By the Ratio Test the series converges for  $|x| < 1$  and diverges for  $|x| > 1$ , so the radius of convergence is  $r = 1$ .

At  $x = 1$  the series is

$$
1 + \frac{1}{2} + \frac{1}{3} + \dots + \frac{1}{n} + \dots
$$

which is divergent. At  $x = -1$  the series is

$$
-1 + \frac{1}{2} - \frac{1}{3} + \frac{1}{4} + \dots + \frac{(-1)^n}{n} + \dots
$$

which converges by the Alternating Series Test. The interval of convergence is

$$
[-1,1).
$$

Solution:(%i1) load(functs); 我們想要求等比數列的和,因為 Maxima 並沒有直 接的指令,於是我們必須要讀取 functs 這個模組,用它內建的 geosum 指令來求 等比數列的和 //讀取模組 functs

Warning - you are redefining the Maxima function lcm  $(*01)$ 

C:/PROGRA~1/MAXIMA~1.2/share/maxima/5.19.2/share/simplification/fun

(%i2) geosum(x,(x^n)/n,inf); 等比數列之和指令:geosum(首項,公比,最末項) // 此題首項為 *x* ,公比為 *n x n* ,取到無窮大,結果顯示若 < 1 *n x n* ,此數列會收斂至 *n x x n* 1− ,反之當 ≥ 1 *n x n* 則此數列會發散至∞

Example 3.

Find the interval of convergence of

$$
\sum_{n=0}^{\infty} \frac{x^n}{n!} = 1 + x + \frac{x^2}{2} + \frac{x^3}{6} + \dots + \frac{x^n}{n!} + \dots
$$

For all *x* we have

$$
\lim_{n\to\infty}\frac{|x^{n+1}/(n+1)!|}{|x^n/n|}=\lim_{n\to\infty}\frac{|x|}{n}=0.
$$

Therefore by the Ratio Test the series converges for all  $x$ . It has radius of

convergence  $\infty$ , and interval of convergence ( $-\infty$ , $\infty$ ).

Solution:(%i1) load(functs); 我們想要求等比數列的和,因為 Maxima 並沒有直 接的指令,於是我們必須要讀取 functs 這個模組,用它內建的 geosum 指令來求 等比數列的和 //讀取模組 functs

Warning - you are redefining the Maxima function lcm  $(*01)$ 

C:/PROGRA~1/MAXIMA~1.2/share/maxima/5.19.2/share/simplification/fun

\n- (%i2) 
$$
geosum(1,(x^n)/(n!),inf);
$$
 等比數列之和指令 :  $geosum(\text{首 } \cdot \triangle \text{比 } \cdot \text{ 雪末$
\n- ( $\frac{1}{|\mathbf{a}|}$ ) //比題首頌1, 公比為 $\frac{x^n}{n!}$ , 取到無朝大, 絶果類示若 $\frac{|x^n|}{|n!} < 1$ , 此數列會\n
\n- ( $\frac{x^n}{n!}$   $1 - \frac{x^n}{n!}$   $= 1$  周1000\n
\n- ( $\frac{x^n}{n!} < 1$  then  $\frac{1}{1 - \frac{x^n}{n!}}$  else  $limit \left( \frac{1 - \left( \frac{x^n}{n!} \right)^i}{1 - \frac{x^n}{n!}}, i, \infty \right)$
\n

Example 4.

Find the radius of convergence of

$$
\sum_{n=0}^{\infty} n! x^n = 1 + x + 2x^2 + 6x^3 + \dots
$$

For 
$$
x \neq 0
$$
,  $\lim_{n \to \infty} \frac{|(n+1)!x^{n+1}|}{|n!x^n|} = \lim_{n \to \infty} n|x| = \infty$ .

By the Ratio Test the series diverges for  $x \neq 0$  and the radius of convergence is  $r = 0$ . Solution:(%i1) load(functs); 我們想要求等比數列的和,因為 Maxima 並沒有直 接的指令,於是我們必須要讀取 functs 這個模組,用它內建的 geosum 指令來求 等比數列的和 //讀取模組 functs Warning - you are redefining the Maxima function lcm

$$
(301)
$$

C:/PROGRA~1/MAXIMA~1.2/share/maxima/5.19.2/share/simplification/fun

```
\n(%i2) geosum(1,n!*(x^n),inf);\n
$$
\frac{\mathfrak{F} \mathbb{L} \mathfrak{W} \mathfrak{N} \mathbb{Z} \mathfrak{N} \mathfrak{H} \mathfrak{N} \mathfrak{N} \math
$$

```

Example 5.

Find the interval of convergence of

$$
\sum_{n=0}^{\infty} \frac{(n!)^2}{(2n)!} (x+5)^n = 1 + \frac{1}{2} (x+5) + \frac{(2!)^2}{4!} (x+5)^2 + \dots
$$

We have

$$
\lim_{n\to\infty}\left|\frac{(n+1)!(n+1)!(x+5)^{n+1}/(2n+2)!}{(n!)(n!)(x+5)^n/(2n)!}\right|=\lim_{n\to\infty}\left|\frac{(n+1)^2(x+5)}{(2n+1)(2n+2)}\right|=\frac{|x+5|}{4}.
$$

By the Ratio Test the series converges for  $|x+5| < 4$  and diverges for  $|x+5| > 4$ .

The radius of convergence is  $r = 4$ , and the interval of convergence is centered at -5.

We note that

$$
\frac{(k!)^2}{(2k)!} = \frac{1}{1} \cdot \frac{1}{2} \cdot \frac{2}{3} \cdot \frac{2}{4} \cdot \dots \cdot \frac{n}{(2n-1)} \cdot \frac{n}{2n} > (\frac{1}{2} \cdot \frac{1}{2})^n = (\frac{1}{4})^n.
$$

Therefore at  $|x+5| < 4$ ,

$$
\left|\frac{(n!)^2}{(2n)!}(x+5)^n\right| > \left(\frac{1}{4}\right)^n 4^n = 1.
$$

Thus at  $x + 5 = 4$  and  $x + 5 = -4$  the terms do not approach zero and the series

diverges. The interval of convergence is (-9, -1).

Solution:(%i1) load(functs); 我們想要求等比數列的和,因為 Maxima 並沒有直 接的指令,於是我們必須要讀取 functs 這個模組,用它內建的 geosum 指令來求 等比數列的和 //讀取模組 functs

Warning - you are redefining the Maxima function lcm  $(*01)$ 

C:/PROGRA~1/MAXIMA~1.2/share/maxima/5.19.2/share/simplification/fun

$$
\frac{\text{(%i2) geosum}(1, ((n!)^2/(2*n)!)^*(x+5)^n n, \inf);}{\text{Set } \cdot \text{#H}^2} \quad \text{if} \quad \frac{\text{Set }2}{(2n)!} \cdot \text{#H}^2 \quad \text{if} \quad \frac{\text{Set }3}{(2n)!} \cdot \text{#H}^2 \quad \text{if} \quad \frac{\text{Set }3}{(2n)!} \cdot \text{#H}^2 \quad \text{if} \quad \frac{\text{Set }4}{(2n)!} \cdot \text{#H}^2 \quad \text{if} \quad \frac{\text{Set }4}{(2n)!} \cdot \text{#H}^2 \quad \text{if} \quad \frac{\text{Set }5}{(2n)!} \cdot \text{#H}^2 \quad \text{if} \quad \frac{\text{Set }5}{(2n)!} \cdot \text{#H}^2 \quad \text{if} \quad \frac{\
$$

$$
\overline{\mathcal{Z}} \frac{n!^2 |(x+5)^n|}{|(2n)!} < 1 \cdot \mathcal{L} \frac{1}{\mathcal{Z}} \frac{1}{\mathcal{Z}} \frac{1}{\mathcal{Z} \mathcal{Z}} \frac{1}{1 - \frac{n!^2 (x+5)^n}{(2n)!}} \cdot \overline{\mathcal{Z}} \mathcal{Z} \frac{1}{\mathcal{Z}} \frac{n!^2 |(x+5)^n|}{|(2n)!} \ge 1 \text{ [up]} \mathcal{L}
$$

數列會發散至∞

$$
(\sqrt[8]{6} \cdot 2) \quad \text{if} \quad \frac{n!^2 |(x+5)^n|}{|(2\ n)!|} < 1 \quad \text{then} \quad \frac{1}{1 - \frac{n!^2 (x+5)^n}{(2\ n)!}} \quad \text{else}
$$
\n
$$
1 - \frac{n!^2 (x+5)^n}{(2\ n)!}
$$
\n
$$
\lim_{n \to \infty} \left( \frac{1 - |n|^{2i} \left( \frac{(x+5)^n}{(2\ n)!} \right)^{i}}{1 - \frac{n!^2 (x+5)^n}{(2\ n)!}}, \quad i \neq \infty \right)
$$

# **9.8 Derivatives and Integrals of Power Series**

# Example 1.

Differentiate and integrate the power series  $\sum_{n=1}^{\infty}$  $=0$ 2 *n*  $n^2 x^n$ , and find the radii of convergence.

Solution: (%i1) f(x):=sum((n^2)\*(x^n),n,0,inf);

$$
//...\cancel{\mathbb{R}} \sum_{n=0}^{\infty} n^2 x^n \stackrel{\cdot}{\times} \mathbb{R} \overline{\boxtimes} \cancel{\mathbb{B}} f(x)
$$

$$
(\text{col}) \ \ \mathbf{f}(\mathbf{x}) := \sum_{n=0}^{\infty} n^2 \ \mathbf{x}^n
$$

(%i2) integrate(f(x),x,o,inf); //將 $\sum_{n=1}^{\infty}$  $=0$ 2 *n n n x* 作積分並從 0 積到∞

$$
(\text{mod } 2) \quad \lim_{x \to \infty} \left( \sum_{n=0}^{\infty} \frac{n^2 x^{n+1}}{n+1} \right) = \lim_{x \to 0} \sum_{n=0}^{\infty} \frac{n^2 x^{n+1}}{n+1}
$$

(%i3) diff(f(x),x); 
$$
//\mathbb{R} \sum_{n=0}^{\infty} n^2 x^n \mathbb{H} x \mathbb{W} \rightarrow 0
$$

$$
(\text{mod}) \sum_{n=0}^{\infty} n^3 x^{n-1}
$$

By the Ratio Test this power series has radius of convergence  $r = 1$ , for

$$
\lim_{n \to \infty} \frac{\left| (n+1)^2 x^{n+1} \right|}{\left| n^2 x^n \right|} = |x| \lim_{n \to \infty} \frac{(n+1)^2}{n^2} = |x|.
$$
\n
$$
\text{Derivative: } \frac{d}{dx} \left( \sum_{n=0}^{\infty} n^2 x^n \right) = \sum_{n=1}^{\infty} n^3 x^{n-1} = \sum_{m=0}^{\infty} (m+1)^3 x^m.
$$

For convenience we rewrote the derivative as a power series in  $x^m$  where  $m = n - 1$ , and the integral as a power series in  $x^m$  where  $m = n + 1$ . Both the derivative and integral also have radius of convergence  $r = 1$ .

# **9.9 Approximations by Power Series**

Example 1.

Approximate  $\ln(1\frac{1}{2})$ 2  $\ln(1\frac{1}{2})$  within 0.01.

 $\ln(1\frac{1}{2})$ 的值,且用浮點數表示 Solution:  $(\%i1)$  float(log(3/2)); //求  $ln(1\frac{1}{2})$ 2  $(*01)$   $0.40546510810816$ 

We use the power series for  $ln(1-x)$ ,

$$
\ln(1-x) = -x - \frac{x^2}{2} - \frac{x^3}{3} - \frac{x^4}{4} - \frac{x^5}{5} - \dots, \quad r = 1.
$$
  
Setting  $1 - x = 1\frac{1}{2}$ ,  $x = -\frac{1}{2}$ ,  

$$
\ln(1\frac{1}{2}) = \frac{1}{2} - \frac{1}{2 \cdot 4} + \frac{1}{3 \cdot 8} - \frac{1}{4 \cdot 16} + \frac{1}{5 \cdot 32} - \dots
$$

This is an alternating series. The last term shown is less than 0.01,

$$
\frac{1}{5 \cdot 32} = \frac{1}{160} \sim 0.006.
$$

By the Alternating Series Test, the error in each partial sum is less than the next term.

So

$$
\ln(1\frac{1}{2}) \sim \frac{1}{2} - \frac{1}{2 \cdot 4} + \frac{1}{3 \cdot 8} - \frac{1}{4 \cdot 16}, \text{ error} \le \frac{1}{5 \cdot 32},
$$
  
or 
$$
\ln(1\frac{1}{2}) \sim 0.401, \text{ error} \le 0.006.
$$
  
The actual value is 
$$
\ln(1\frac{1}{2}) \sim 0.405.
$$

# Example 2.

Approximate 2  $\arctan \frac{1}{2}$  within 0.001.

Solution:  $(\%i1)$  float(atan(1/2)); //求 2 arctan-h的值,且用浮點數表示

 $(*01)$  0.46364760900081

The power series for  $\arctan x$  is

$$
\arctan x = x - \frac{x^3}{3} + \frac{x^5}{5} - \frac{x^7}{7} + \frac{x^9}{9} - \dots, \quad r = 1.
$$
  
Setting  $x = \frac{1}{2}$ ,  

$$
\arctan \frac{1}{2} = \frac{1}{2} - \frac{1}{3 \cdot 8} + \frac{1}{5 \cdot 32} - \frac{1}{7 \cdot 128} + \frac{1}{9 \cdot 512} - \dots.
$$

This is an alternating series. The last term is less than 0.001,

$$
\frac{1}{9.512} \sim 0.0002.
$$

Therefore

$$
\arctan\frac{1}{2} \sim \frac{1}{2} - \frac{1}{3 \cdot 8} + \frac{1}{5 \cdot 32} - \frac{1}{7 \cdot 128}, \text{ error } \le 0.0002.
$$
  
Adding up,  $\arctan\frac{1}{2} \sim 0.4635$ , error  $\le 0.0002$ .

The series

 $..., r=1$ 3 5 7 arctan 3  $\frac{5}{2}$   $\frac{7}{2}$  $x = x - \frac{x^3}{2} + \frac{x^5}{5} - \frac{x^7}{7} + ...,$   $r =$ 

can be used to approximation  $\pi$ . We start with

$$
\tan\frac{\pi}{6} = \frac{1}{\sqrt{3}}, \quad \arctan\frac{1}{\sqrt{3}} = \frac{\pi}{6}.
$$

Setting  $x = 1/\sqrt{3}$  in the series,

$$
\frac{\pi}{6} = \frac{1}{\sqrt{3}} - \frac{1}{3} \left(\frac{1}{\sqrt{3}}\right)^3 + \frac{1}{5} \left(\frac{1}{\sqrt{3}}\right)^5 - \frac{1}{7} \left(\frac{1}{\sqrt{3}}\right)^7 + \dots,
$$
  
or 
$$
\frac{\sqrt{3}}{6} \pi = 1 - \frac{1}{3} \left(\frac{1}{3}\right) + \frac{1}{5} \left(\frac{1}{3}\right)^2 - \frac{1}{7} \left(\frac{1}{3}\right)^3 + \frac{1}{9} \left(\frac{1}{4}\right)^4 - \dots,
$$

This is an alternating series, so

$$
\frac{\sqrt{3}}{6}\pi \sim 1 - \frac{1}{9} + \frac{1}{45} - \frac{1}{189} + \frac{1}{729}, \quad \text{error} \le \frac{1}{11}(\frac{1}{3})^5,
$$
  

$$
\frac{\sqrt{3}}{6}\pi \sim 0.9072, \text{ error} \le 0.0004.
$$

Dividing everything by  $\sqrt{3}/6$  we get

 $\pi \sim 3.1426$ , error  $\leq 0.0013$ .

# Example 3.

Approximate  $e^{-1}$  within 0.001.

The power series for  $e^x$  is

$$
e^x = 1 + x + \frac{x^2}{2!} + \frac{x^3}{3!} + \frac{x^4}{4!} + \frac{x^5}{5!} + ..., \quad r = \infty.
$$

Setting  $x = -1$ ,

$$
e^{-1} = 1 - 1 + \frac{1}{2} - \frac{1}{6} + \frac{1}{24} - \frac{1}{120} + \frac{1}{720} - \frac{1}{5040} + \dots
$$

The series alternates and the last term is less than 0.001, so

$$
e^{-1} \sim 1 - 1 + \frac{1}{2} - \frac{1}{6} + \frac{1}{24} - \frac{1}{120} + \frac{1}{720}
$$
, error  $\leq \frac{1}{5040} \sim 0.0002$ .

Adding up,  $e^{-1} \sim 0.36806$ , error  $\leq 0.0002$ .

The actual value is  $e^{-1} \sim 0.36788$ .

Example 4.

Approximate  $1/(1 - 0.02)$  to six decimal places.

Solution: (%i1) float(1/(1-0.02)); //求1/(1-0.02) 的值,且用浮點數表示  $(*01)$  1.020408163265306

Take  $x = 0.02$ .

$$
\frac{1}{1 - 0.02} = 1 + 0.02 + (0.02)^{2} + (0.02)^{3} + E_{4}
$$

$$
= 1 + 0.02 + 0.0004 + 0.000008 + E_{4}
$$

$$
= 1.020408 + E_{4}.
$$

The error  $E_4$  after four terms is

$$
E_4 = \frac{(0.02)^4}{1 - 0.02} = \frac{0.00000016}{0.98} < \frac{0.00000016}{0.8} = 0.00000020.
$$

So  $1/(1 - 0.02) \sim 1.020408$  to six places.

# Example 5.

Given a constant *c* where  $-1 < c < 1$ , find a simple error estimate for the power series

$$
\ln(1-x) = -x - \frac{x^2}{2} - \frac{x^3}{3} - \dots - \frac{x^n}{n} - \dots
$$

valid for  $-1 < c \leq 1$ .

We start with the equation

(1) 
$$
\frac{1}{1-t} = (1+t+t^2+...+t^n) + E_n, \quad E_n = \frac{t^{n+1}}{1-t}.
$$

For  $-1 < t \leq c$  we have

$$
1 - t \ge 1 - c, \quad |E_n| \le \frac{|t|^{n+1}}{1 - c}.
$$

Integrating Equation 1 from 0 to  $x$  we have

(2) 
$$
-\ln(1-x) = (x + \frac{x^2}{2} + \frac{x^3}{3} + \dots + \frac{x^{n+1}}{n+1}) + \int_0^x E_n dt
$$

and 
$$
\left| \int_0^x E_n dt \right| \le \int_0^x \frac{|t|^{n+1}}{1-c} dt = \frac{|x|^{n+2}}{(1-c)(n+2)}
$$
.

Multiplying Equation 2 by -1 and setting  $m = n + 1$  we have the following error estimate for  $\ln(1 - x)$ , valid for  $-1 < x \leq c$ .

(3) 
$$
\ln(1-x) \sim (-x - \frac{x^2}{2} - \frac{x^3}{3} - \dots - \frac{x^m}{m}),
$$

$$
\text{error} \le \frac{|x|^{m+1}}{(1-c)(m+1)}.
$$

Example 6.

Use Example 5 to approximate 2  $\ln 1 \frac{1}{2}$  within 0.01. We set 2  $c = x = \frac{1}{2}$  in Equation 3.  $m \cdot 2^m$  $... - \frac{1}{\cdot}$  $4.16$ 1  $3.8$ 1  $2 \cdot 4$ 1 2  $) \sim -\frac{1}{2}$ 2  $\ln(\frac{1}{2})$ ⋅ − − ⋅ − ⋅ − ⋅  $-\frac{1}{2} - \frac{1}{2} - \frac{1}{2} - \frac{1}{2} - \dots - \frac{1}{2}$ .  $(m+1)2$ 1  $(m+1)$ 2 1  $(1/2)^{m+1}$ *m m*  $(m+1)$   $(m)$ *error* + = + ≤ +

Table 9.9.1 shows approximate values and error estimates.

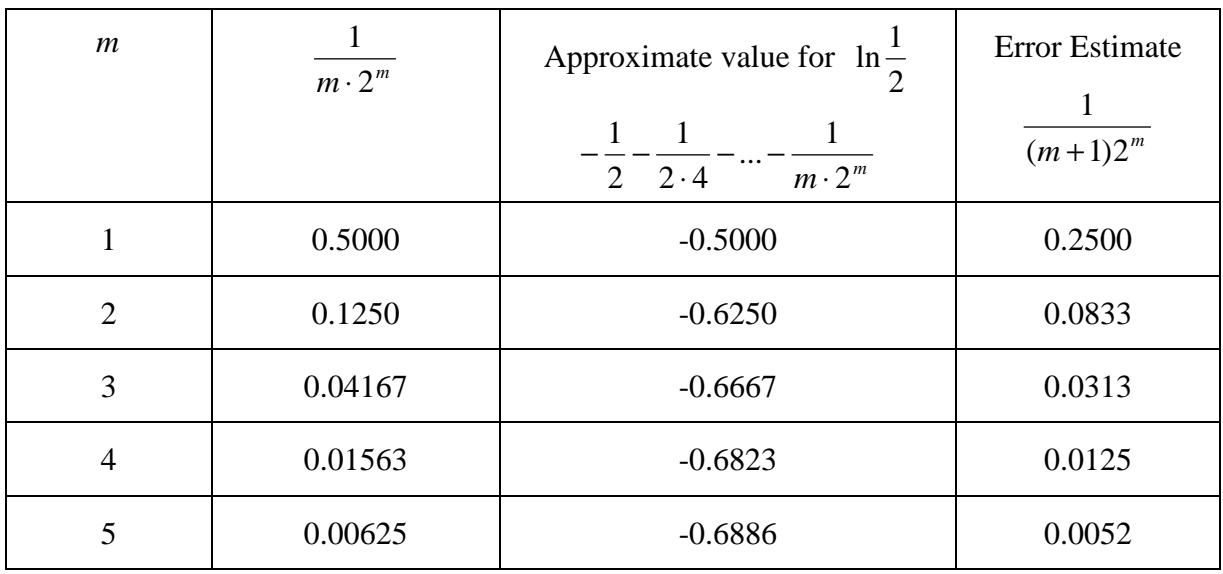

We see that the error estimate drops below 0.01 when  $m = 5$ .

So 
$$
\ln \frac{1}{2} \sim -0.689
$$
, error  $\leq 0.01$ .  
Since  $\ln \frac{1}{2} = -\ln 2$ , we have

 $\ln 2 \sim 0.689$ , error  $\leq 0.01$ .

# Example 7.

Find an error estimate for the power series for  $ln((1+x)/(1-x))$  valid for

 $-c \le x \le c$ . Use it to approximate ln 2 within 0.00001.

From Example 5 we have the following error estimates for  $ln(1+x)$  and  $-ln(1-x)$ 

valid for 
$$
-c \le x \le c
$$
.

$$
\ln(1+x) \sim x - \frac{x^2}{2} + \frac{x^3}{3} - \dots + (-1)^{m+1} \frac{x^m}{m},
$$
  
error  $\leq \frac{|x|^{m+1}}{(1-c)(m+1)}.$   

$$
-\ln(1-x) \sim x + \frac{x^2}{2} + \frac{x^3}{3} + \dots + \frac{x^m}{m},
$$
  
error  $\leq \frac{|x|^{m+1}}{(1-c)(m+1)}.$ 

We add the two sums and error estimates,

$$
\ln(\frac{1+x}{1-x}) \sim 2x + \frac{2x^3}{3} + \frac{2x^5}{5} + \dots + \frac{2x^{2m-1}}{2m-1},
$$
  
error  $\leq \frac{2|x|^{2m+1}}{(1-c)(2m+1)}.$ 

We wish to choose *x* so that  $(1 + x)/(1 - x) = 2$ . Solving for *x* we get 3  $x = \frac{1}{3}$ . Now set 3  $c = \frac{1}{2}$  and 3  $x = \frac{1}{2}$ . The error estimate for 3  $x = \frac{1}{2}$  is *m x*  $2m+1$ 2 +

.

$$
\frac{2|x|^{-m+1}}{(1-c)(2m+1)} = \frac{1}{(2m+1)3^{2m}}
$$

Table 9.9.2

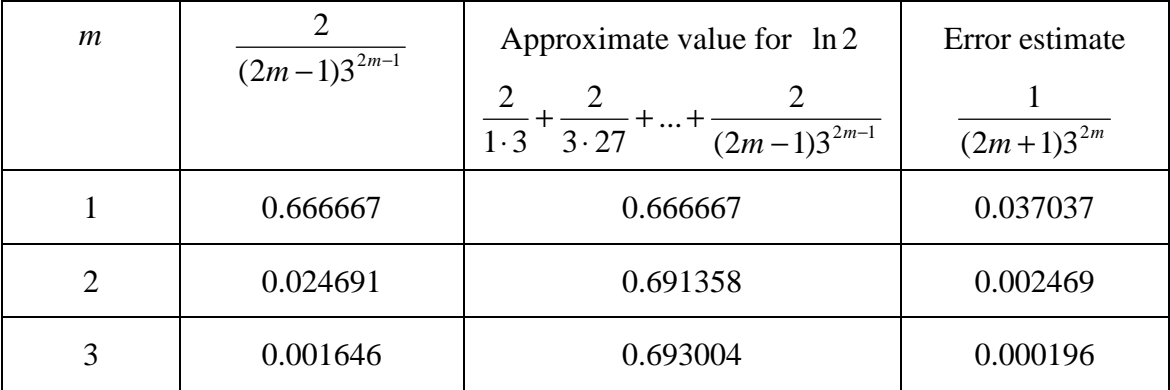

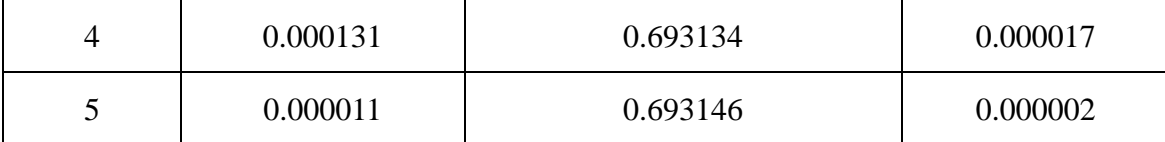

The error estimate drops below 0.00001 when  $m = 5$ . Thus

 $\ln 2 \sim 0.693146$ , error  $\leq 0.00001$ .

## Example 8.

Find the sum of the alternating harmonic series

$$
1 - \frac{1}{2} + \frac{1}{3} - \frac{1}{4} + \dots
$$

Our first guess is to set  $x = -1$  in the power series

$$
\ln(1-x) = -x - \frac{x^2}{2} - \frac{x^3}{3} - \frac{x^4}{4} - \dots, \quad r = 1.
$$

This guess to us the sum

$$
\ln 2 = 1 - \frac{1}{2} + \frac{1}{3} - \frac{1}{4} + \dots
$$

We know the series converges to something by the Alternating Series Test. For  $-1 < x < 1$  the series converges to ln(1-x). But  $x = -1$  is an endpoint of the interval of convergence and the general theorem on integrating a power series does not apply. So we must go back to the beginning and use the equation

$$
\frac{1}{1-t} = (1+t+\ldots+t^{n}) + \frac{t^{n+1}}{1-t}.
$$

For  $t \leq 0, |t^{n+1}/(1-t)| \leq |t^{n+1}|$ , whence

$$
\frac{1}{1-t} = (1+t+\ldots+t^n) + E_n, \ \ |E_n| \le |t^{n+1}|.
$$

Integrating from 0 to  $x$ ,

$$
-\ln(1-x) = (x + \frac{x^2}{2} + \dots + \frac{x^{n+1}}{n+1}) + F_n, \quad |F_n| \le \left| \frac{x^{n+2}}{n+2} \right|.
$$

This holds for all  $x \le 0$ .

Now we set  $x = -1$  and see that the error term  $|F_n| \le 1/(n+2)$  approaches zero. This proves that ln 2 really is the sum of the alternating harmonic series,

$$
\ln 2 = 1 - \frac{1}{2} + \frac{1}{3} - \frac{1}{4} + \dots
$$

The alternating harmonic series converges very slowly, because after *n* terms the error estimate is only  $1/(n+1)$ .

# **9.10 Taylor's Formula**

## Example 1.

Find the first five Taylor polynomials of  $\sin x$  at  $x = 0$ . We work them out in Table 9.10.1.

Table 9.10.1

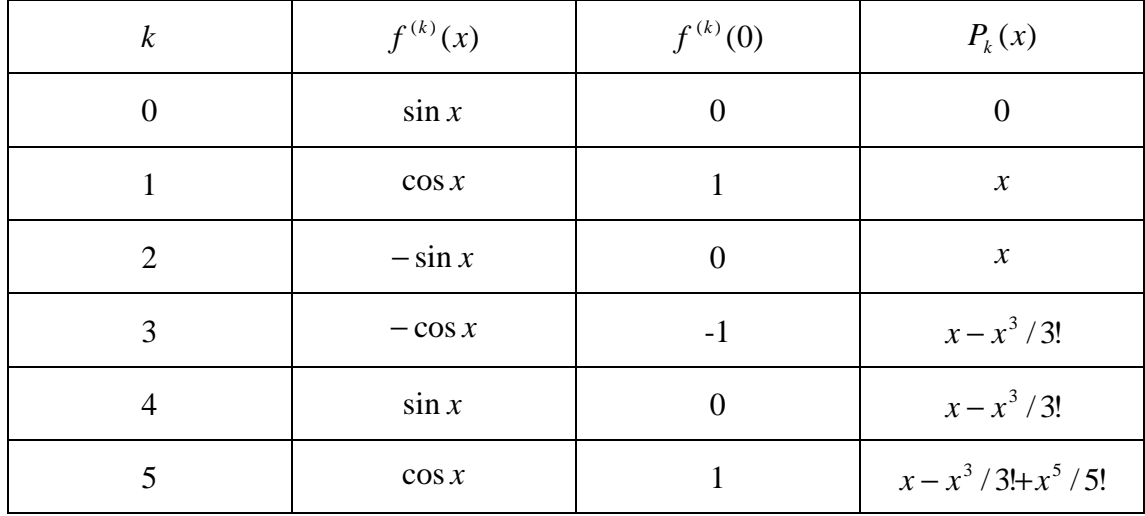

Since the even degree terms are zero, the  $2n$  th Taylor polynomial is the same as the  $(2n-1)$  st. Figure 9.10.2 compares the first and third Taylor polynomials with sin x.

# Example 2.

Find MacLaurin's Formula for  $f(x) = e^x$ .

The *n* th derivative is  $f^{(n)}(x) = e^x \cdot f^{(n)}(0) = 1$ . MacLaurin's Formula is

$$
e^x = 1 + x + \frac{x^2}{2!} + \frac{x^3}{3!} + ... + \frac{x^n}{n!} + R_n(x)
$$
.  $R_n(x) = e^{t_n} \frac{x^{n+1}}{(n+1)!}$  for some  $t_n$  between 0

and *x*. For *t* between 0 and *x* the value of  $e^t$  is always less than or equal to  $3^{|x|}$ , for

$$
e^t \leq e^{|x|} \leq 3^{|x|}.
$$

We therefore have the formula

$$
(3) \t ex = 1 + x + \frac{x^{2}}{2!} + ... + \frac{x^{n}}{n!} + R_{n}(x), \t |R_{n}(x)| \leq 3^{|x|} \cdot \frac{|x|^{n+1}}{(n+1)!}.
$$

The formula (3) can be used to approximate  $e^x$ . Let us set  $x=1$  and approximate *e* . The error estimate is now

$$
3^{|x|} \cdot \frac{|x|^{n+1}}{(n+1)!} = \frac{3}{(n+1)!}.
$$

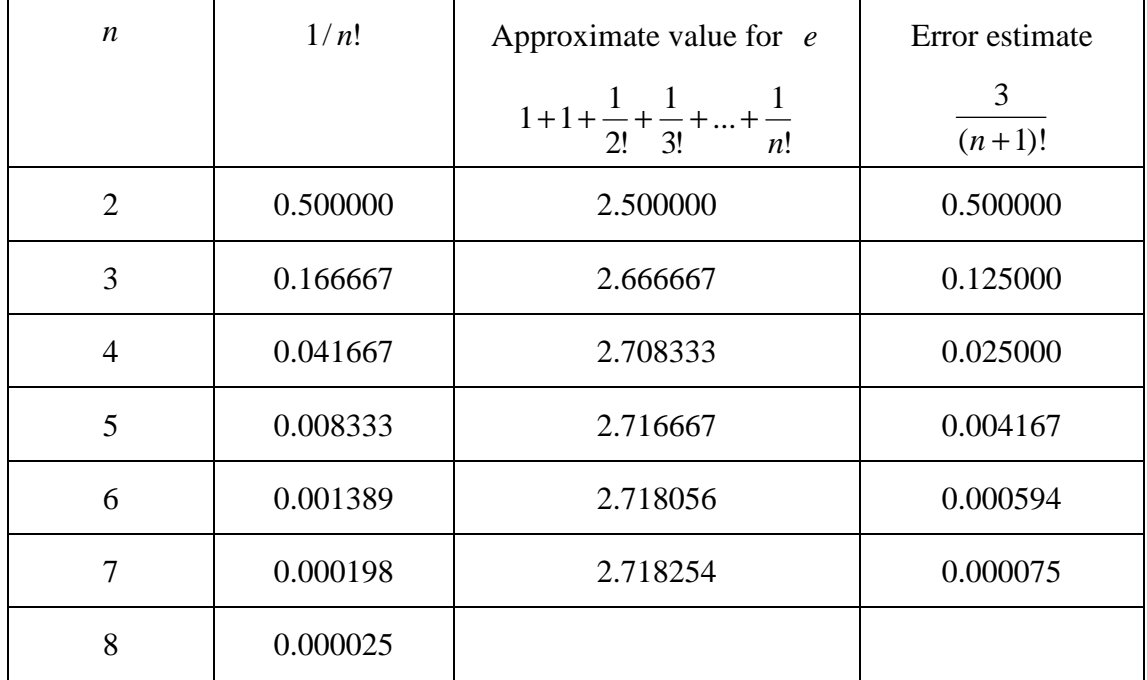

This compares with  $e = 2.718282$ .

# Example 3.

Find MacLaurin's Formula for  $f(x) = \sin x$ . The derivatives are

$$
f(x) = \sin x \qquad \qquad f(0) = 0
$$

$$
f'(x) = \cos x \qquad f'(0) = 1
$$
  
\n
$$
f''(x) = -\sin x \qquad f''(0) = 0
$$
  
\n
$$
f^{(3)}(x) = -\cos x \qquad f^{(3)}(0) = -1
$$
  
\n
$$
f^{(4)}(x) = \sin x \qquad f^{(4)}(0) = 0
$$
  
\n
$$
f^{(5)}(x) = \cos x \qquad f^{(5)}(0) = 1
$$

 $\mathbf{r}$  . The simulation of the simulation of the simulation of the simulation of the simulation of the simulation of the simulation of the simulation of the simulation of the simulation of the simulation of the simulati

MacLaurin's Formula for  $2n$  terms is

. .

$$
\sin x = x - \frac{x^3}{3!} + \frac{x^5}{5!} - \frac{x^7}{7!} + \dots + (-1)^{n-1} \frac{x^{2n-1}}{(2n-1)!} + R_{2n}(x),
$$
  

$$
R_{2n}(x) = (-1)^n \cos t \frac{x^{2n+1}}{(2n+1)!}.
$$

For all *t*,  $|\cos t| \le 1$ , so we have the error estimate

$$
|R_{2n}(x)| \leq \frac{|x|^{2n+1}}{(2n+1)!}.
$$

# **9.11 Taylor Series**

Example 1.

Let  $f(x)$  be a polynomial in  $x-c$ ,

$$
f(x) = a_0 + a_1(x - c) + \dots + a_n(x - c)^n.
$$

This is just a power series with all but the first  $n+1$  coefficients equal to zero. So by Theorem 1, the Taylor series of the polynomial is just the polynomial itself followed by infinitely many zeros,

$$
a_0 + a_1(x-c) + ... + a_n(x-c)^n + 0 + 0 + ...
$$

We can also see this directly from Lemma 1 of the last section, namely

$$
\frac{f^{(m)}(c)}{m!} = a_m \text{ for } m \le n.
$$

#### Example 6.

Find the sixth derivative of  $f(x) = 1/(1 + x^2)$  at  $x = 0$ .

If we try to differentiate directly we will be hopelessly bogged down at about the third derivative. But from the MacLaurin series we see that

$$
\frac{1}{1+x^2} = 1 - x^2 + x^4 - x^6 + \dots,
$$
  

$$
\frac{f^{(6)}(0)}{6!} x^6 = -x^6,
$$
  

$$
\frac{f^{(6)}(0)}{6!} = -1,
$$
  

$$
f^{(6)}(0) = -6! = -720.
$$

## Example 3.

Find the power series for  $\arcsin x$ .

Solution: (%i1) taylor(asin(x),x,0,10); Taylor 多項式的展開指令: taylor(函數 式,變數,第 1 項,第 n 項) //將arcsin *x*用泰勒展開,展開到第 10 項 (\$01)  $x + \frac{x^3}{6} + \frac{3x^5}{40} + \frac{5x^7}{112} + \frac{35x^9}{1152} + \dots$ 

Recall that for  $|x| < 1$ ,

$$
\arcsin x = \int_0^x \frac{dt}{\sqrt{1 - t^2}} = \int_0^x (1 - t^2)^{-1/2} dt.
$$

We start with the binomial series with 2  $p = -\frac{1}{2}$  and obtain the following power series by substitution and integration. They are valid for  $|x| < 1$ .

$$
(1+x)^{-1/2} = 1 - \frac{1}{2}x + (-\frac{1}{2})(-\frac{3}{2})\frac{1}{2!}x^2 - \dots + (-1)^n \frac{1 \cdot 3 \cdot \dots \cdot (2n-1)}{2^n n!}x^n + \dots
$$
  
\n
$$
(1-x)^{-1/2} = 1 + \frac{1}{2}x + \frac{3}{8}x^2 + \dots + \frac{1 \cdot 3 \cdot \dots \cdot (2n-1)}{2^n n!}x^n + \dots
$$
  
\n
$$
(1-x^2)^{-1/2} = 1 + \frac{1}{2}x^2 + \frac{3}{8}x^4 + \dots + \frac{1 \cdot 3 \cdot \dots \cdot (2n-1)}{2^n n!}x^{2n} + \dots
$$
  
\narcsin  $x = x + \frac{1}{6}x^3 + \frac{3}{40}x^5 + \dots + \frac{1 \cdot 3 \cdot \dots \cdot (2n-1)}{2^n n! (2n+1)}x^{2n+1} + \dots$